## Cooperation -Overall schedule

### Summary

Overall schedule service provides the function that collect, search and inquire all the registered schedules in department schedule management and schedule management. It will move to the department schedule management or schedule management according to the type of schedules in the overall schedule

The schedule management service is a mobile common component developed based on HTML5, jQuery and jQM (jQuery mobile). For more details, please refer to mobile operation environment guide at <a href="http://www.egovframe.go.kr/html/egovframework/mbl/mguide/mguide.html">http://www.egovframe.go.kr/html/egovframework/mbl/mguide/mguide.html</a>.

For the component related css, the basic EgovMobile.css, egovBoard.css, and ussCommon.css are used.

# Subject of Support

The development and tests of this component was completed on the browsers for the mobile devices. Caution may be taken in developing and applying since the support for PC and mobile

The subject devices include mobile devices such as GalaxyS2, GalaxyS1, GalaxyTab, iPad2 and iPhone4. The mobile browsers used are basic browser for Android, Firefox, Safari, and Opera Mobile was used.

#### Android

For the test device, GalaxyS, GalaxyS2 and GalaxyTab are used.

For the browser, the Android's basic browsers,

Firefox (6.xx) and Opera Mobile were used.

Android OS 2.3 (GengerBread) : Supported the operation of HTML5, CSS3 and the component stably

Android OS 2.1 (Eclair), 2.2 (Froyo): The realization of UI was not successful due to lack of HTML5, CSS3 resources.

However, for Opera Mobile, there was partial problem in processing colors or events. It was excluded from the subject of support.

#### iOS\*

The iPhone4 and iPad2 are used as the test device.

iOS 4.2, 4.3 :Both versions supported the HTML5 and CSS3 relatively successfully.

## **Function Flow**

| 기능명    | 기능 흐름      |                  |            |
|--------|------------|------------------|------------|
| 부서일정관리 | 관리자<br>로그인 | 부서일정<br>등록       |            |
| 일정관리   | 사용자<br>로그인 | 일정<br>등 <b>목</b> |            |
| 전체일정조회 |            |                  | 전체인경<br>조회 |

#### Description

The scrap function is composed of schedule register, list inquiry, detailed inquiry and update functions.

Class diagram

## Related Source

| Туре        | Source                                                                          | Remarks                                         |
|-------------|---------------------------------------------------------------------------------|-------------------------------------------------|
| C ontroller | egovframework.com.cop.smt.asm.web.EgovAllSchdulManageeC ontroller.java          | Controller class for overall schedule           |
| C ontroller | egovframework.mbl.com.cop.smt.asm.web.EgovMblAllSchdulManageeC ontroller.java   | Mobile controller class for overall schedule    |
| Service     | egovframework.com.cop.smt.asm.service.EgovAllSchdulManageeService.java          | Service class for overall schedule              |
| VO          | egovframework.com.cop.smt.asm.service.AllSchdulManageeVO.java                   | VO class for overall schedule                   |
| vo          | egovframework.com.cmm.C omDefaultVO.java                                        | Search VO class                                 |
| ServiceImpl | egovframework.com.cop.smt.asm.service.impl.EgovAllSchdulManageeServiceImpl.java | ServiceImplclass for overall schedule           |
| DAO         | egovframework.com.cop.smt.asm.service.impl.AllSchdulManageeDao.java             | Dao class for overall schedule                  |
| JSP         | /WEB-INF/jsp/egovframework/com/cop/smt/asm/EgovAllSchdulManageeList.jsp         | List inquiry page for overall schedule          |
| JSP         | /WEB-INF/jsp/egovframework/mbl/com/cop/smt/asm/EgovAllSchdulManageeList.jsp     | Mobile list inquiry page for overall schedule   |
| QUERY XML   | /egovframework/sqlmap/com/cop/smt/asm/EgovAllSchdulManagee.xml                  | QUERY XMLList inquiry page for overall schedule |

# Related Table

| Name     | Name (English)    | Remarks          |  |
|----------|-------------------|------------------|--|
| Schedule | C OMTNSC HDULINFO | Manages schedule |  |

## Related Code

| Class   | Class              | Code ID | Name                |
|---------|--------------------|---------|---------------------|
| C OM020 | Classify schedules | 1       | Department schedule |
| C OM020 | Classify schedules | 2       | Personal schedule   |

# **Related Function**

# Overall Schedule List Inquiry

# Business Rule

The user can inquire the overall schedule information as a list form and inquire detailed schedules through the schedule management detailed inquiry screen.

• Refer to detailed schedule inquiry: schedule management, department schedule management

#### Related Code

N/A

#### Screen and execution manual

| Action  | URL                                      | Controller                        | method                  | QueryID                                  |
|---------|------------------------------------------|-----------------------------------|-------------------------|------------------------------------------|
| Inquiry | /cop/smt/asm/EgovAllSchdulManageList.mdo | EgovMbIAIISchdulManageeController | EgovAllSchdulManageList | AllSchdulManage.selectAllSchdulManage    |
|         |                                          |                                   |                         | AllSchdulManage.selectAllSchdulManageCnt |

The overall schedule list is inquired by 10 posts per page and the paging consists of one page. Use schedule title and contents for search condition.

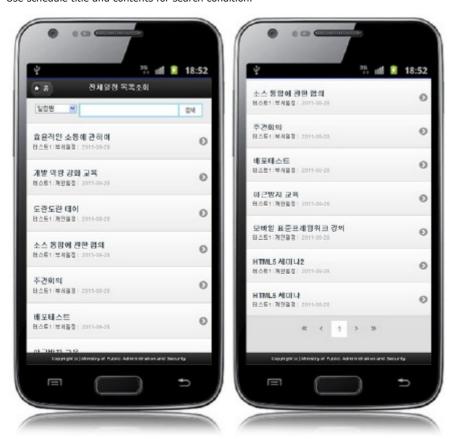

Home: move to home screen

Search: inquire information on the schedules, choose the search conditions on the top, type in the text and click search.

List: move to the detailed department schedule or schedule management inquiry screen

# Settings and Notes

- \* HTML5 and CSS3 are applied on the mobile common component currently distributed. It does not correspond to the validation test of the mobile websites of Mobile OK and W3C. Contact specialized institutions for more information on the validation test.
- \* Validation test on currently distributed mobile common component is now in progress. We will try our best to complete the validation test as soon as possible and realize new version with the security patch.

## Reference

- Refer to overall schedule (existing web version): overall schedule
- Distribution and testing: Mobile Common Component Systemand distribution package composition